# **ATENCIÓN! ¡**

## **MAESTROS DEL SECTOR PÚBLICO**

#### **BECAS PARA POSGRADO** CRÉDITOS CONDONABLES

**ESPECIALIZACION EN NECESIDADES DE APRENDIZAJE MAESTRÍA EN AMBIENTES MEDIADOS POR TIC DOCTORADO EN CIENCIAS DE LA EDUCACIÓN**

Para realizar el pago del PIN de inscripción en el posgrado de tu interes, sigue los siguientes pasos:

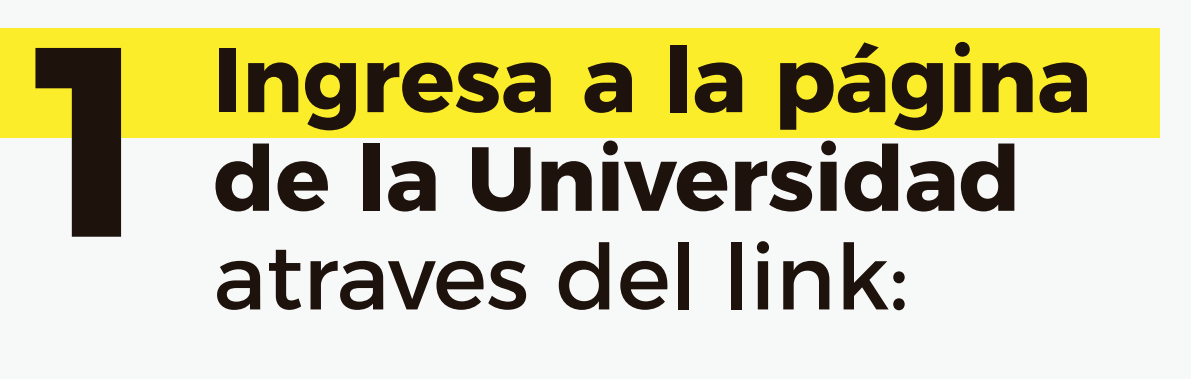

#### **http://www.uptc.edu.co**

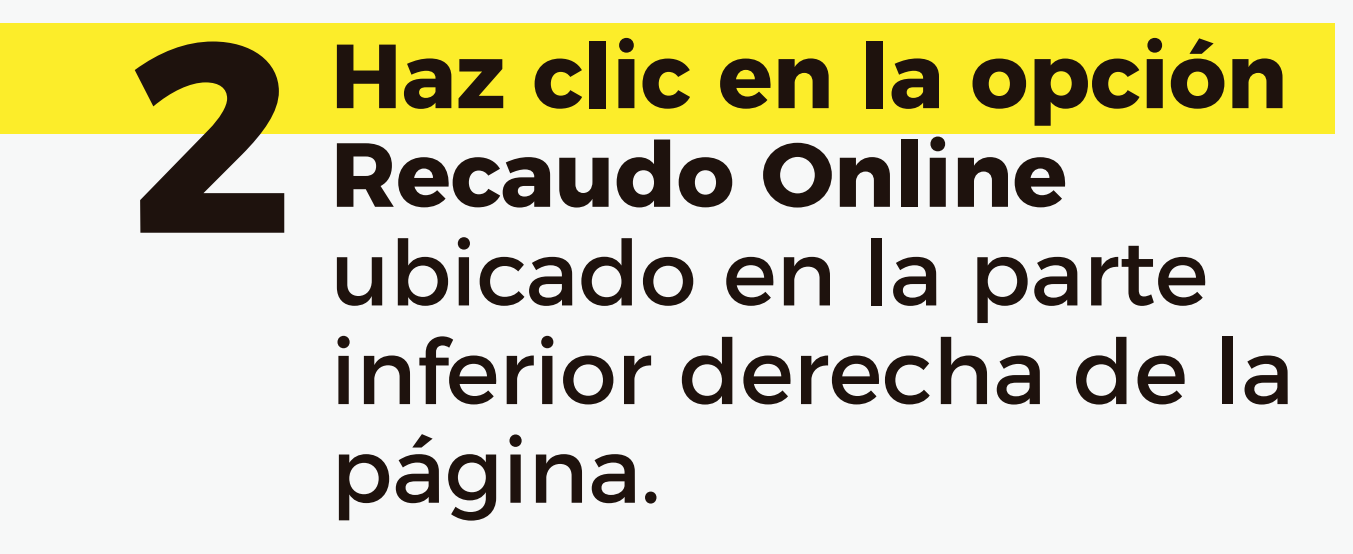

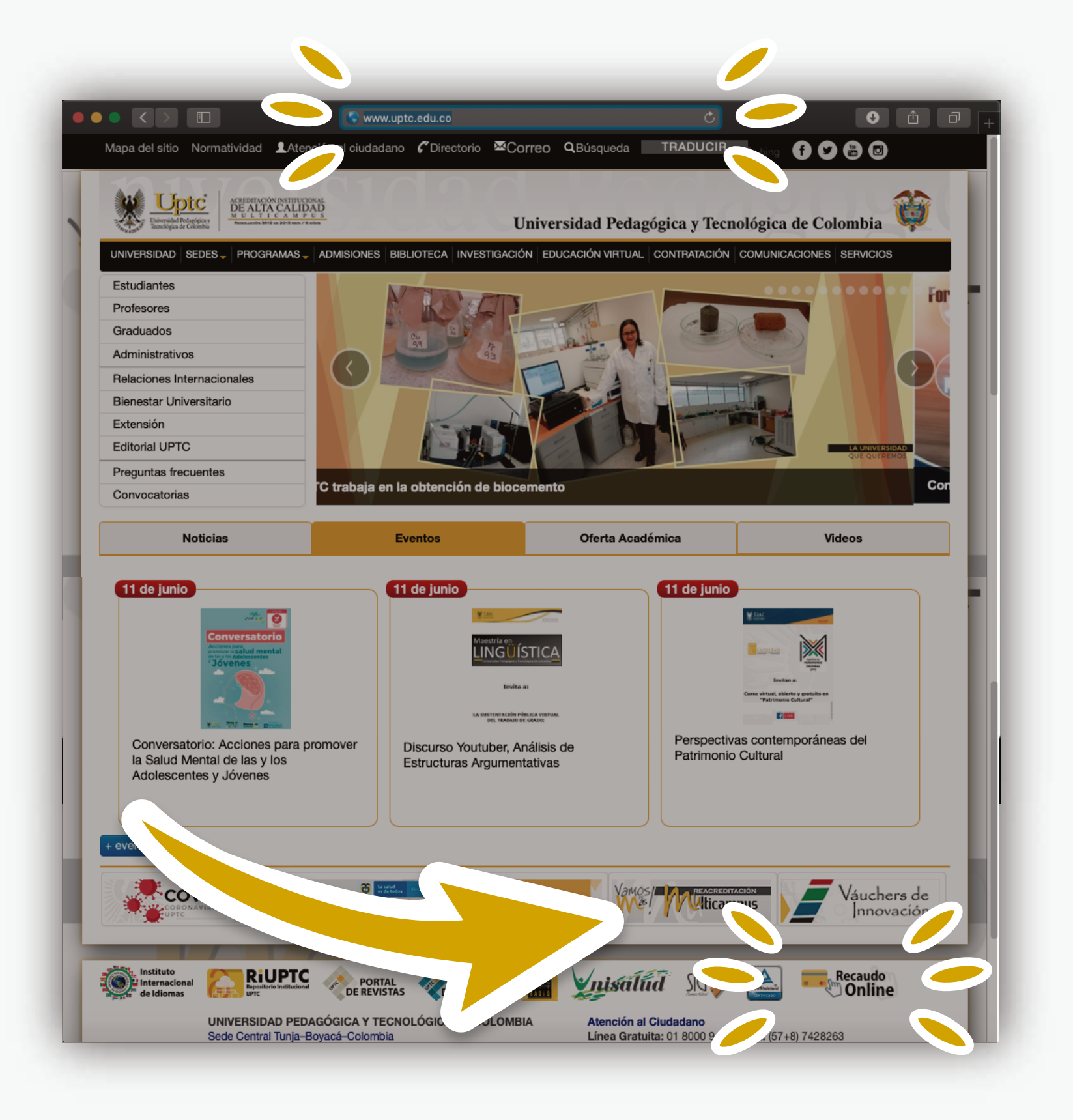

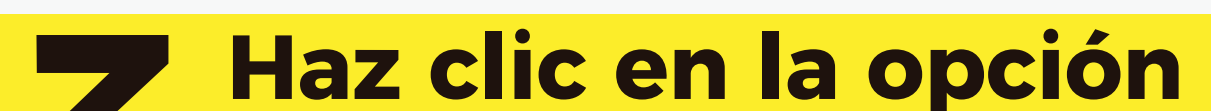

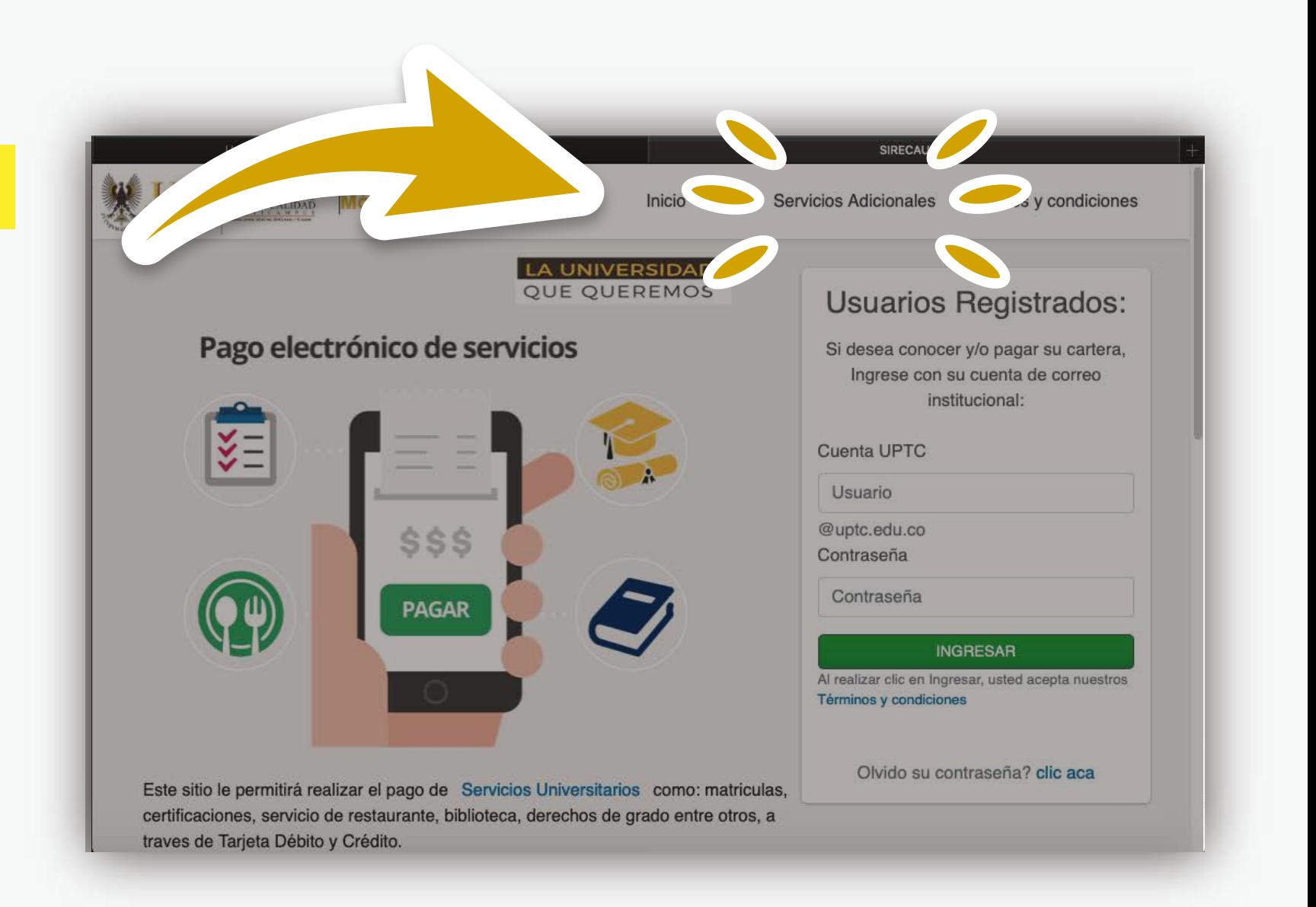

**Servicios Adicionales**  cuando abra la ventana "Pago electronico de servicios".

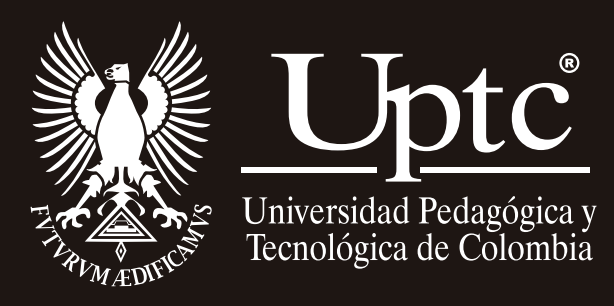

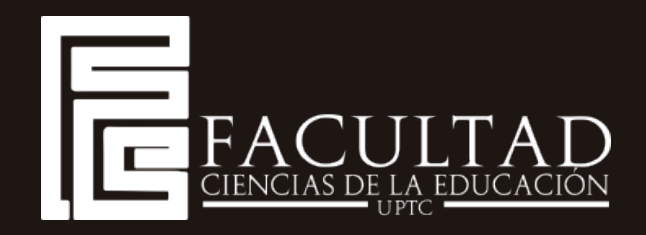

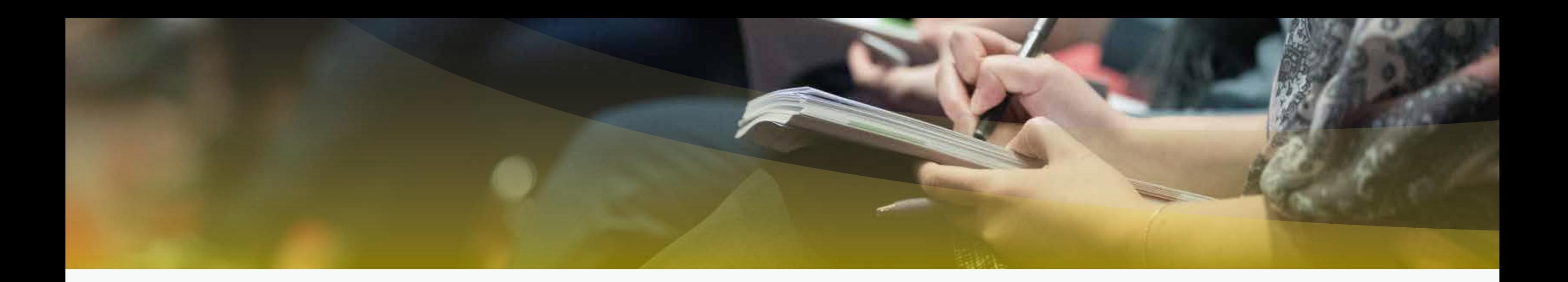

#### Al abrir el<br>
"Módulo d<br>
Recaudos" "Módulo de Recaudos" **haz clic en Ver servicios frecuentes**.

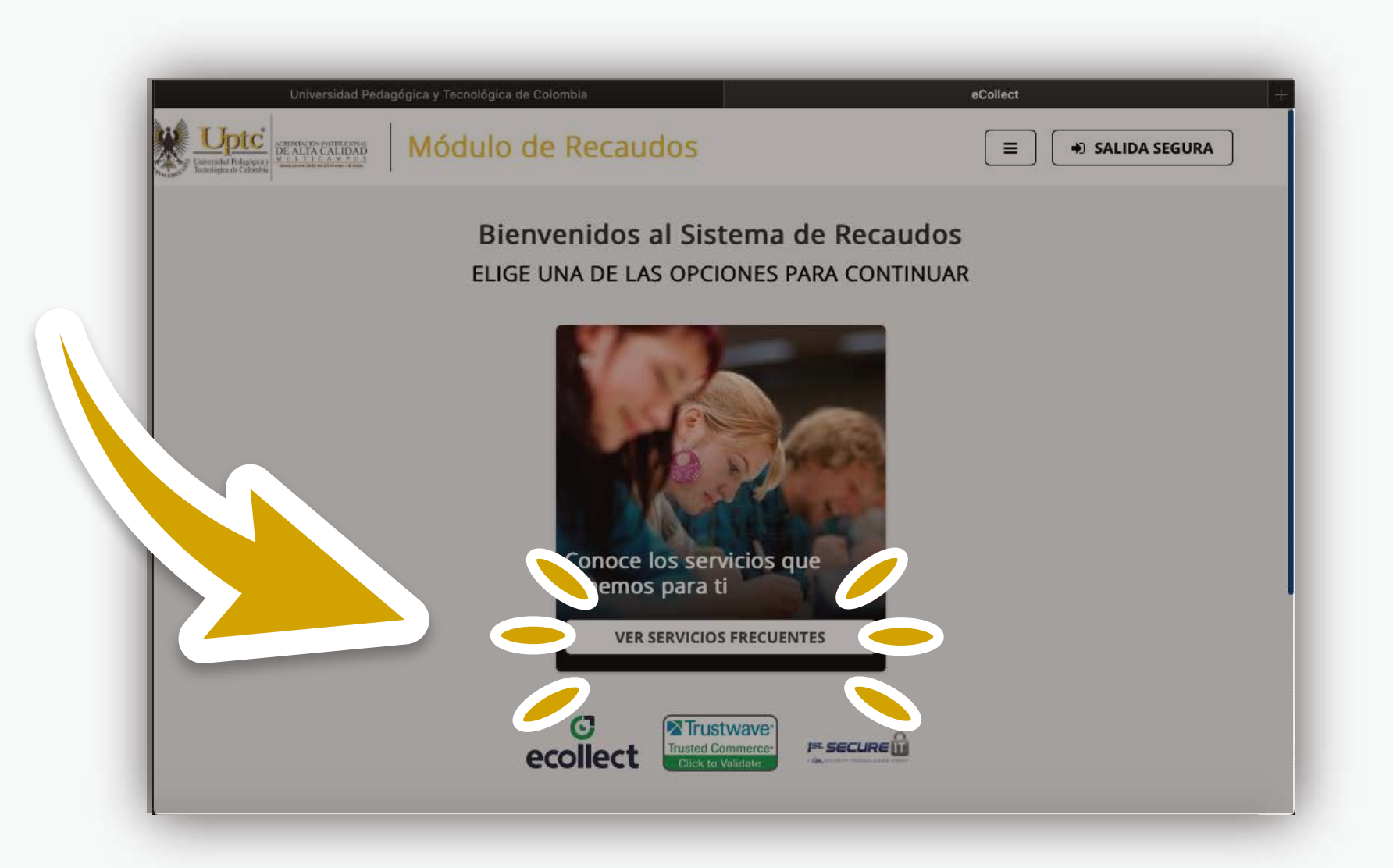

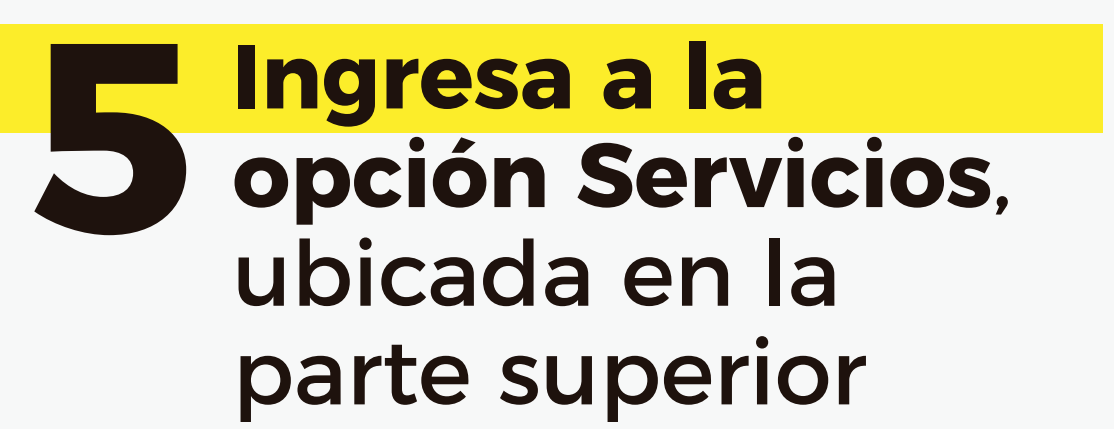

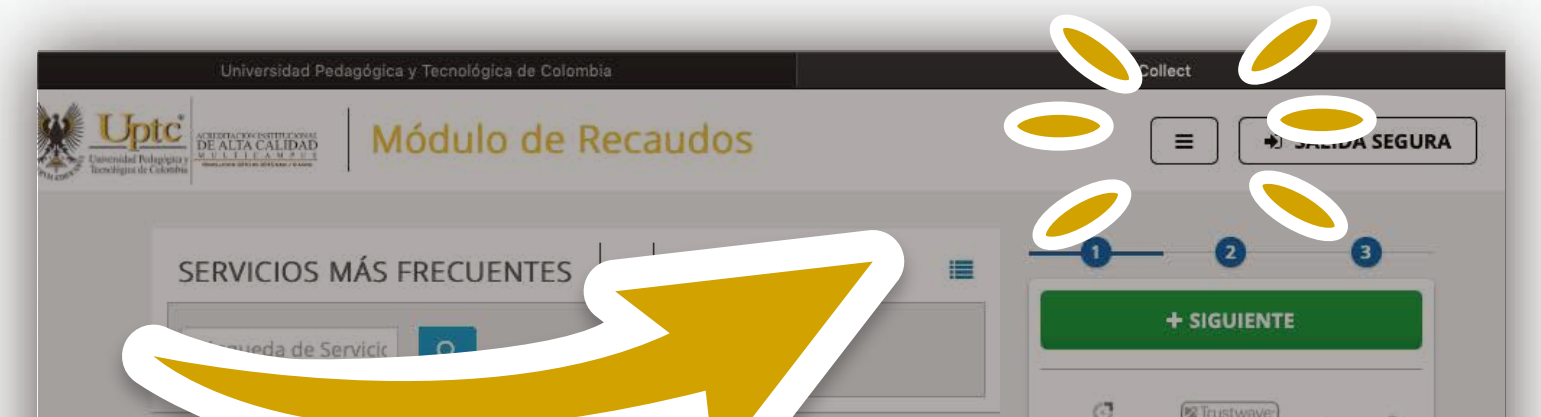

### derecha.

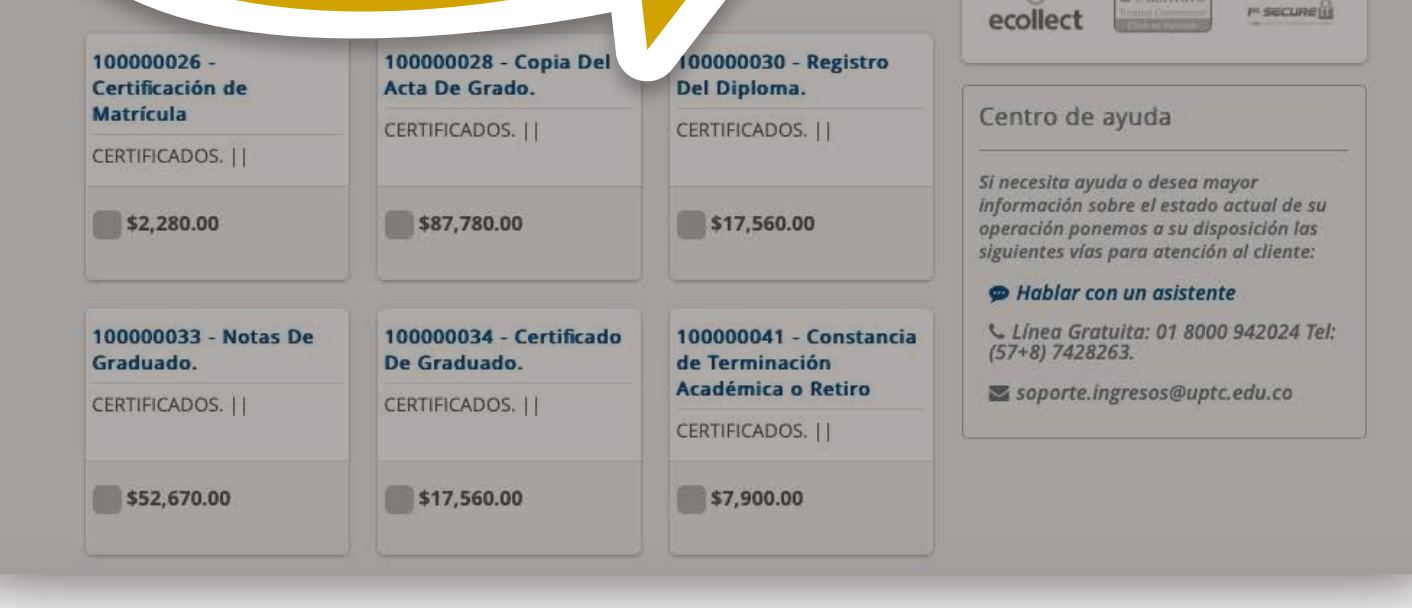

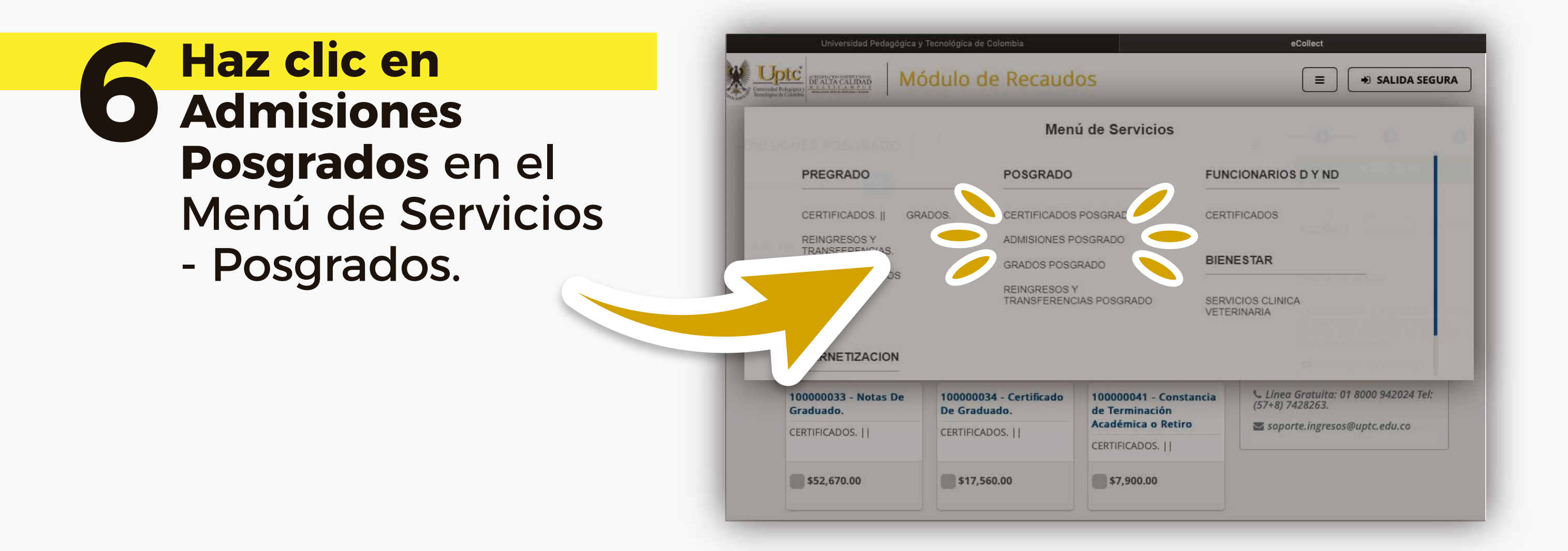

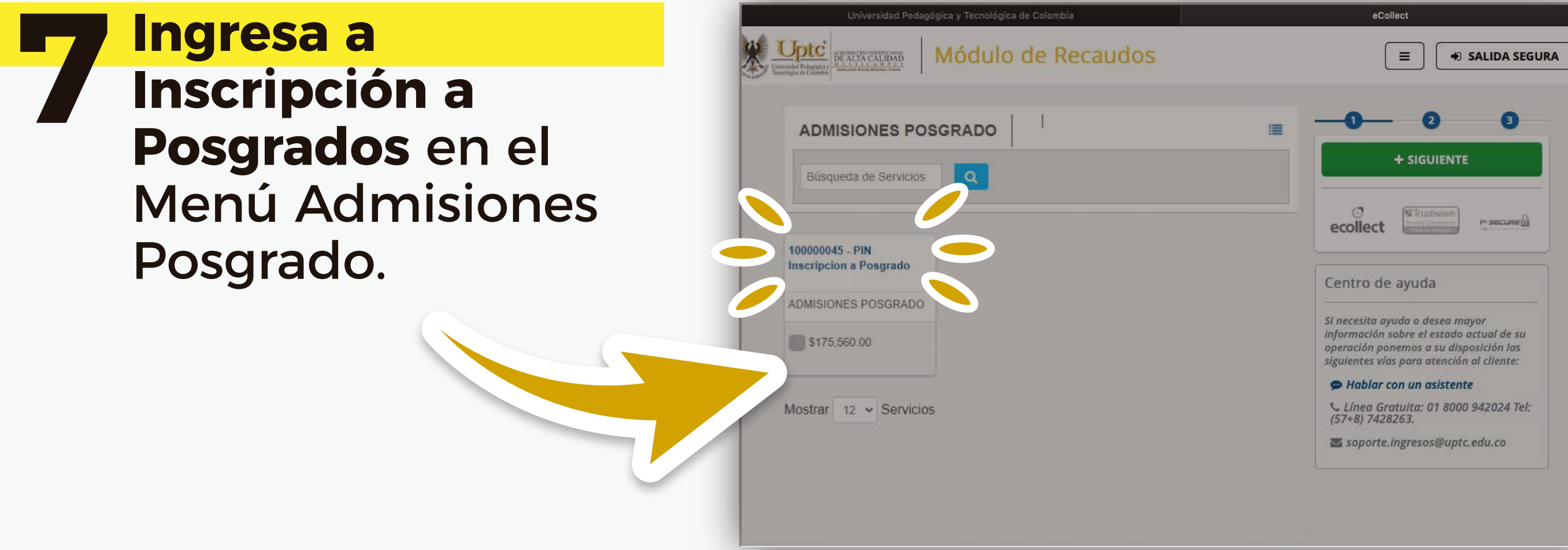

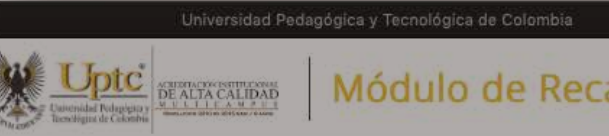

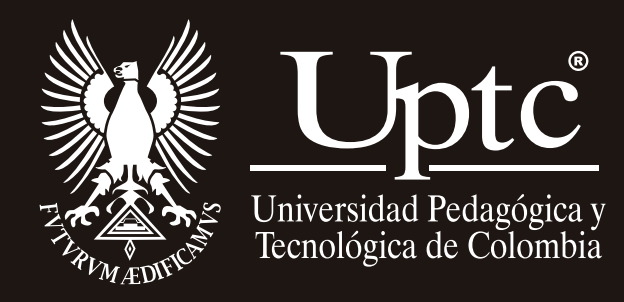

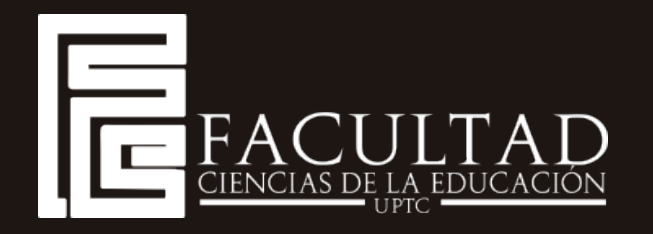